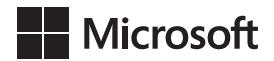

Joan Lambert Curtis Frye

# Microsoft Office 2016 *Krok po kroku*

Przekład: Leszek Biolik, Krzysztof Kapustka, Marek Włodarz

APN Promise, Warszawa 2016

# Spis treści

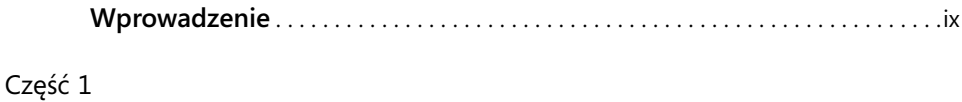

### **Microsoft Office 2016**

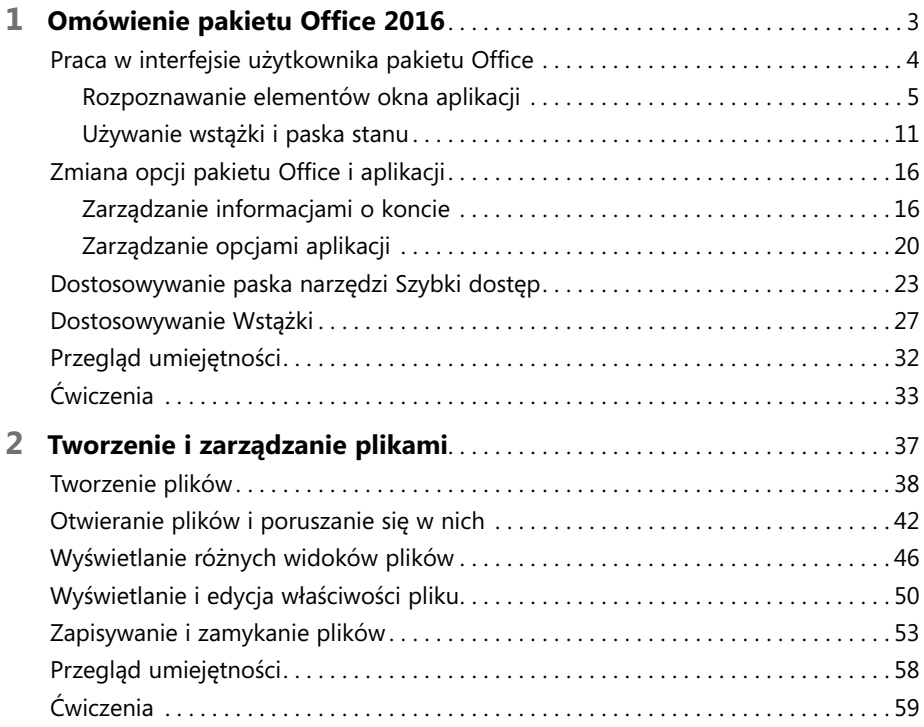

#### Część 2

#### **Microsoft Word 2016**

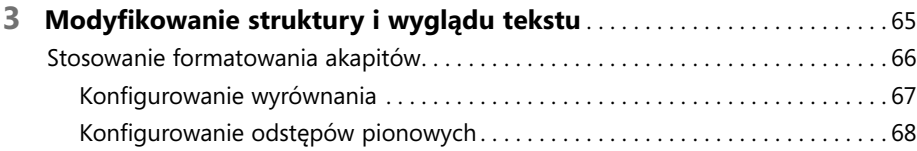

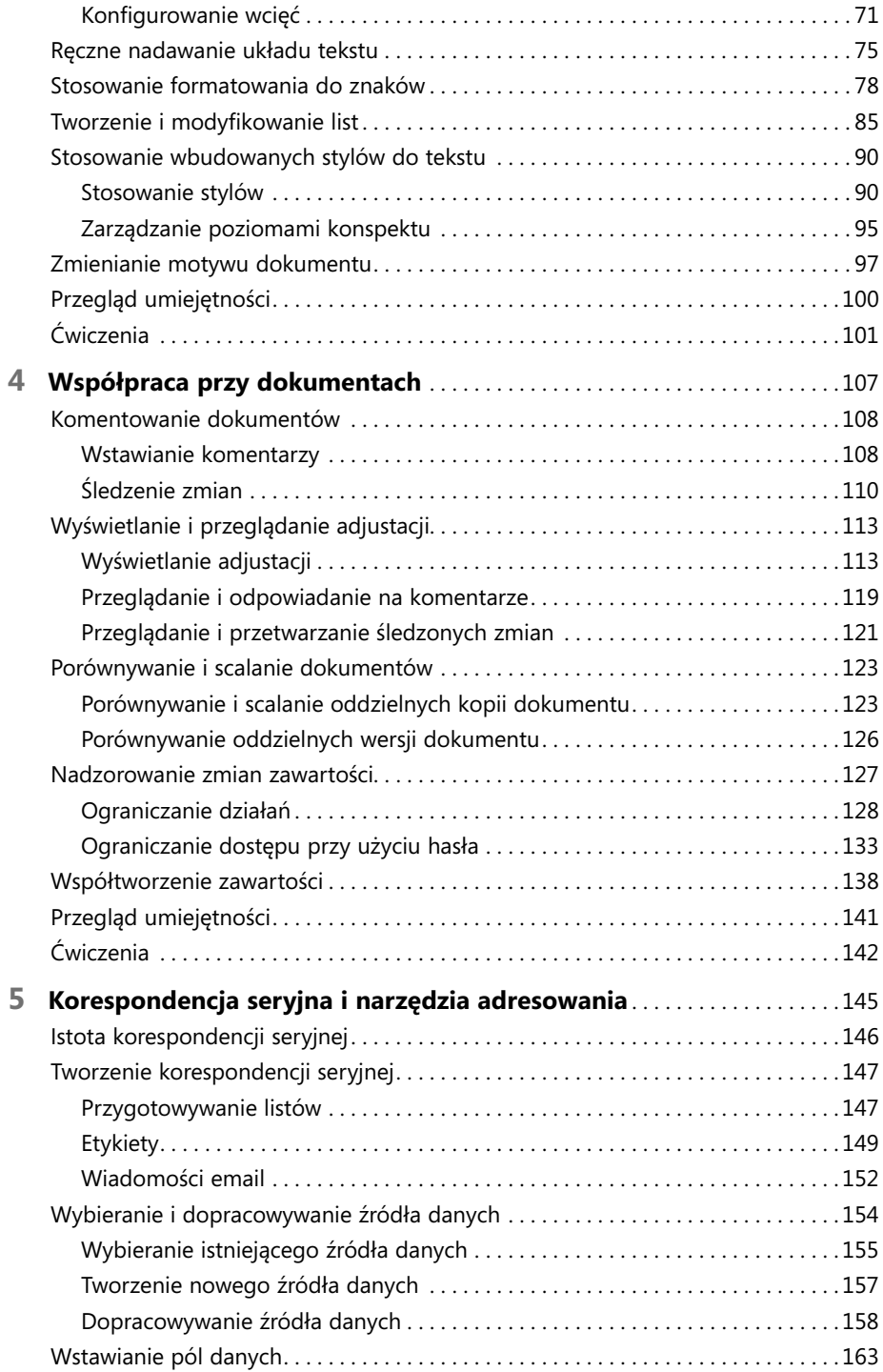

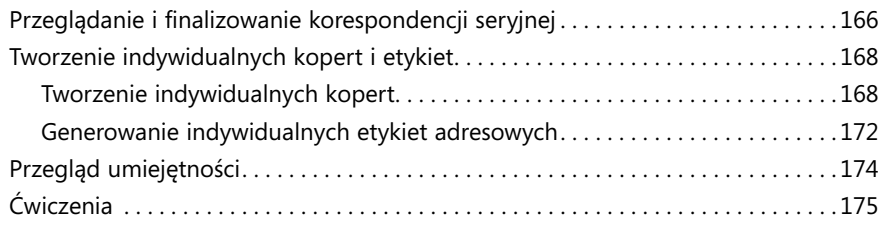

#### Część 3

# **Microsoft Excel 2016**

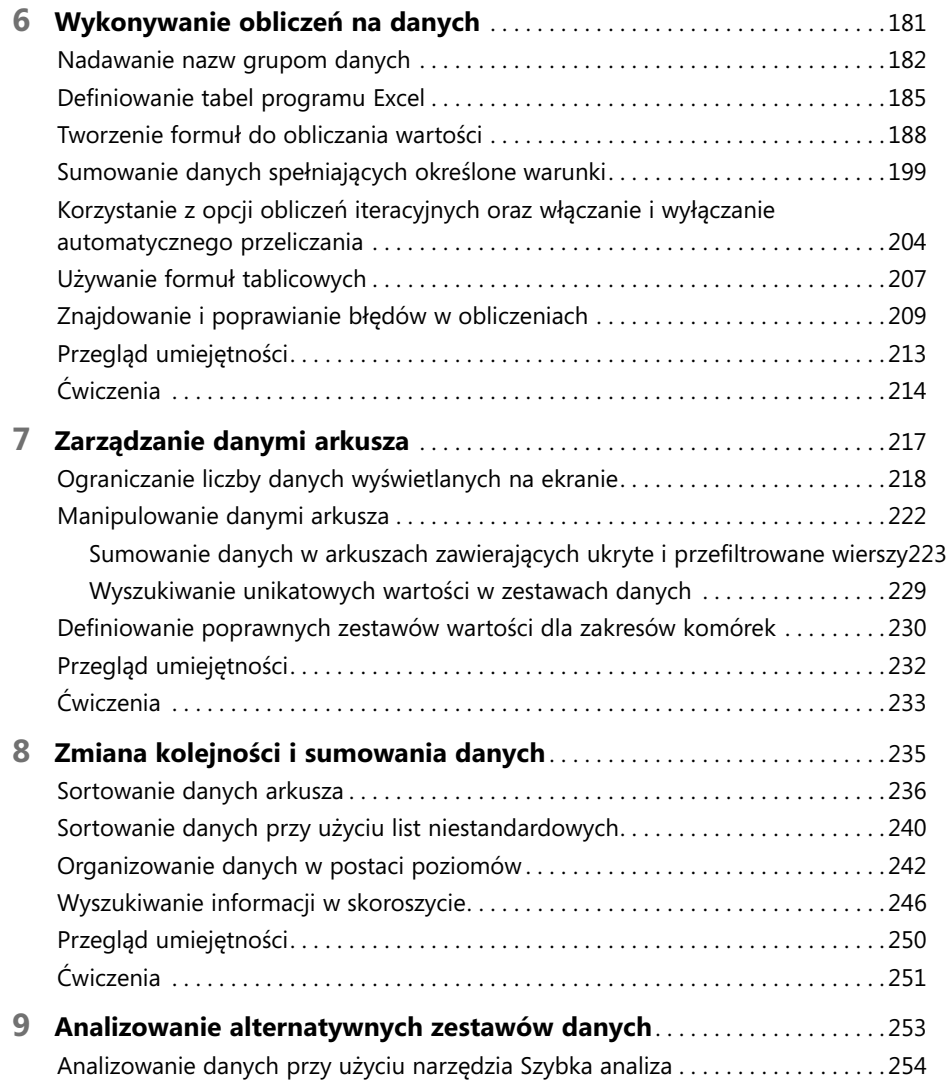

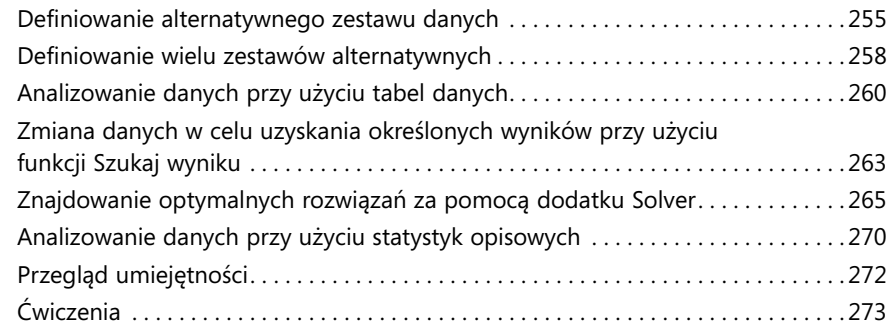

#### Część 4 **Microsoft PowerPoint 2016**

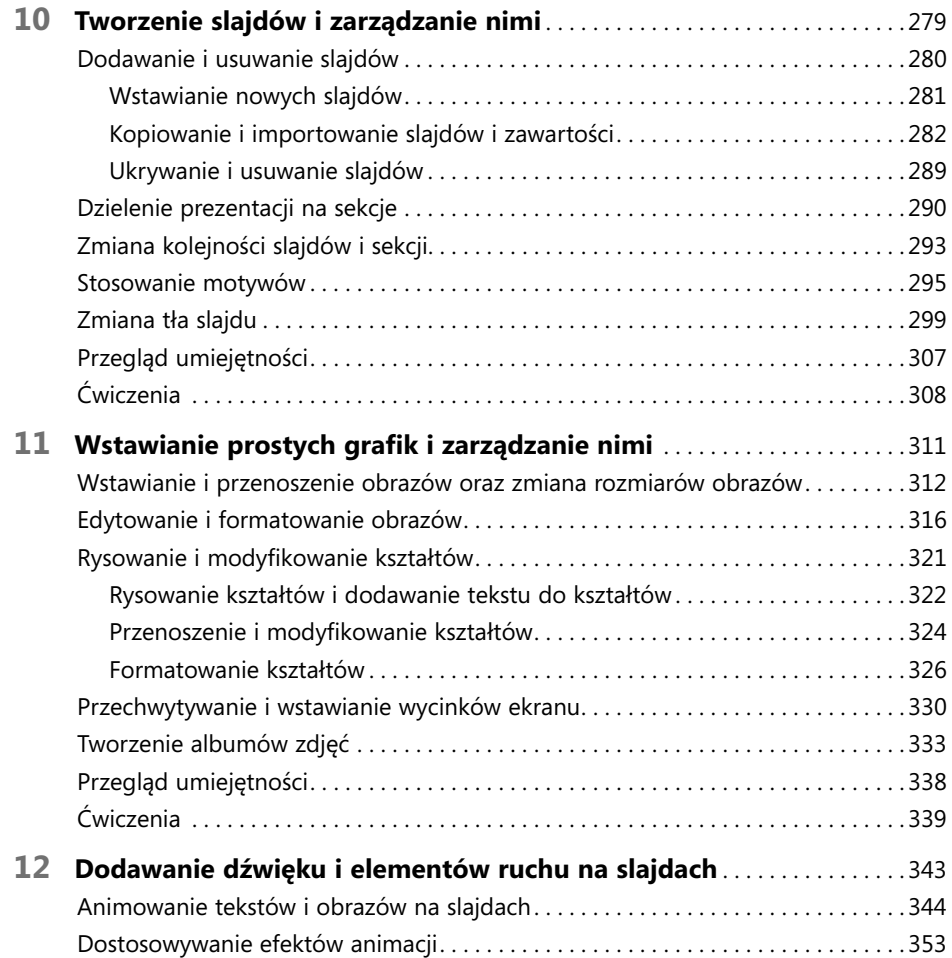

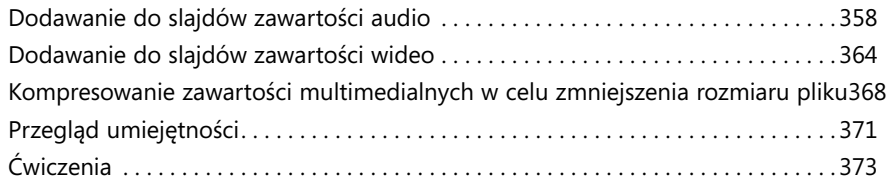

# Część 5

# **Microsoft Outlook 2016**

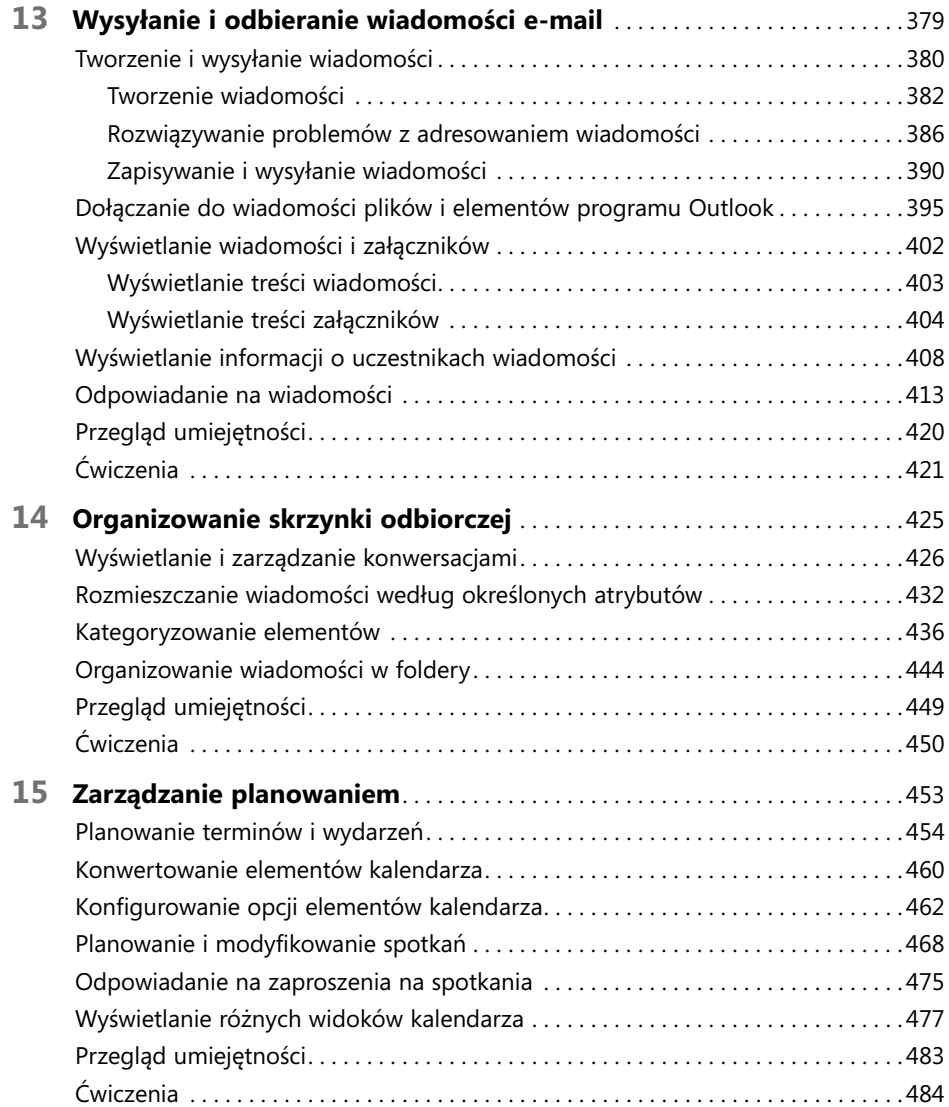

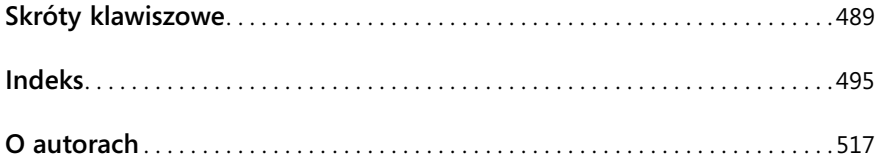